, tushu007.com

### $<<$ 3ds max 2009  $>>$

 $<<$  3ds max 2009  $>>$ 

- 13 ISBN 9787121110351
- 10 ISBN 7121110350

出版时间:2010-6

页数:352

PDF

更多资源请访问:http://www.tushu007.com

, tushu007.com

## $<<$ 3ds max 2009  $>>$

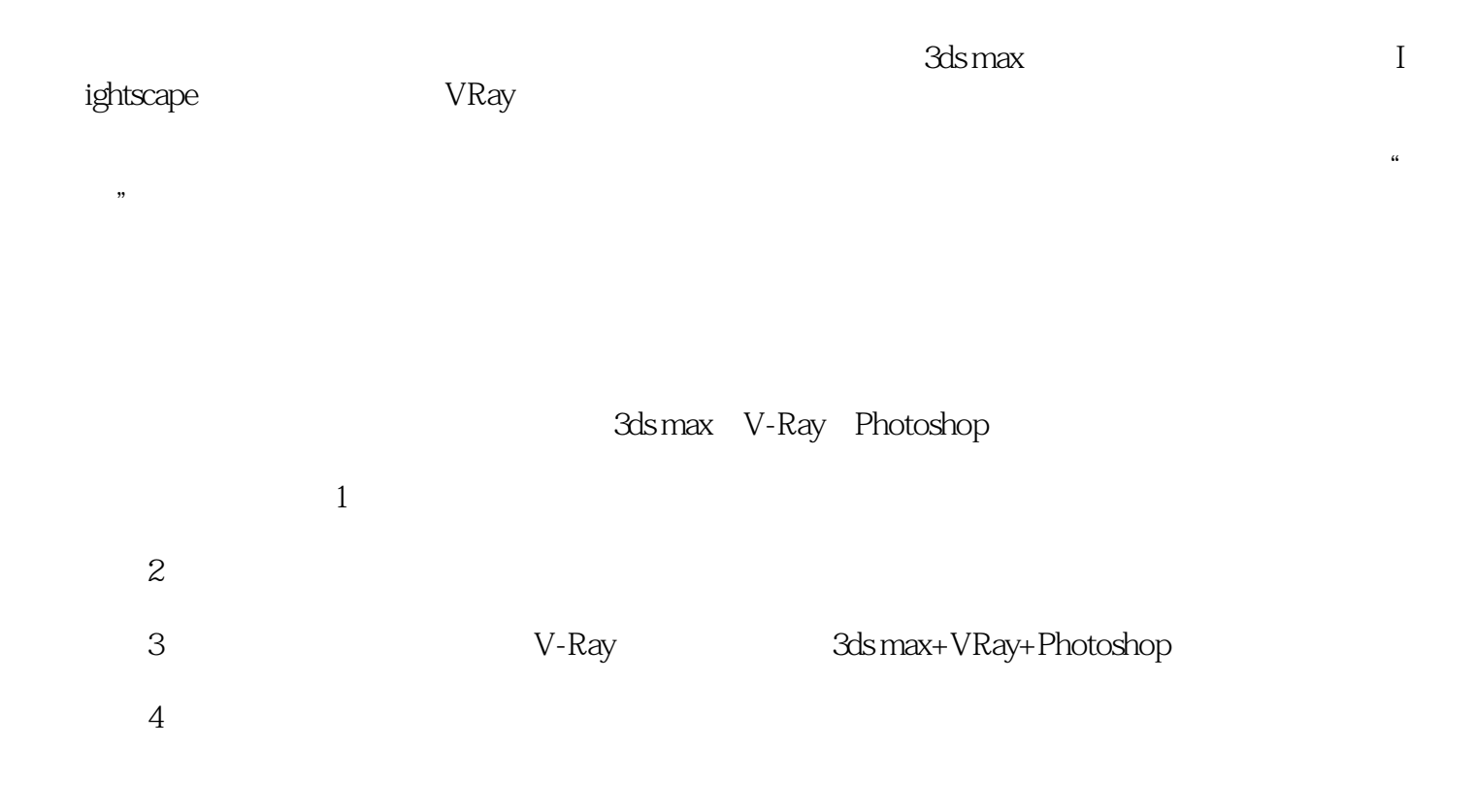

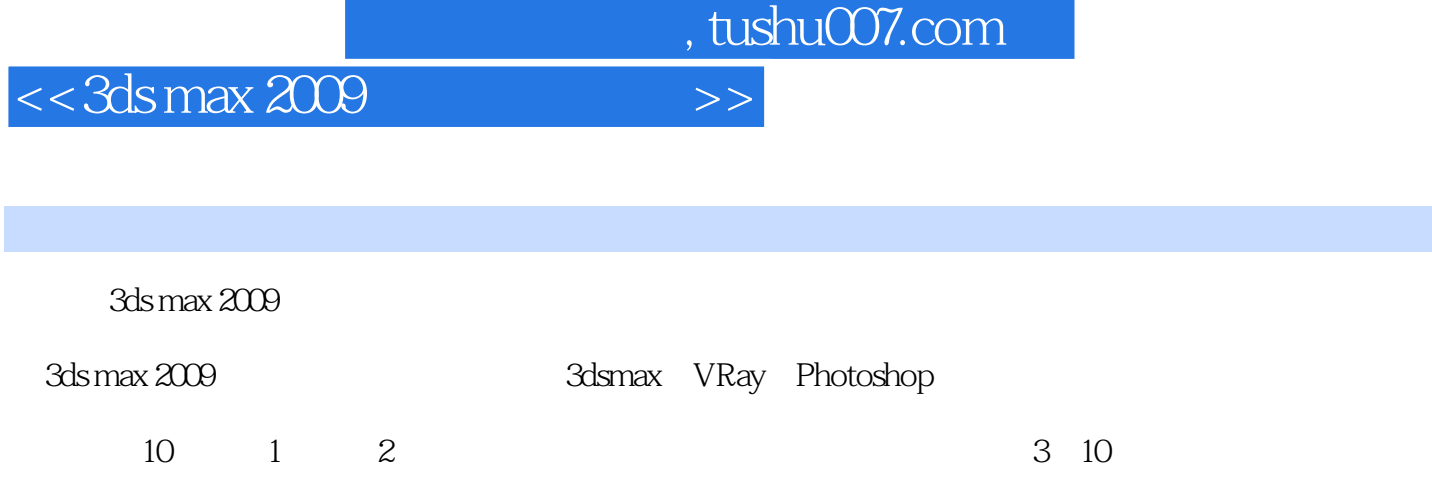

3ds max 2009

 $,$  tushu007.com

# $<<$ 3ds max 2009  $>>$

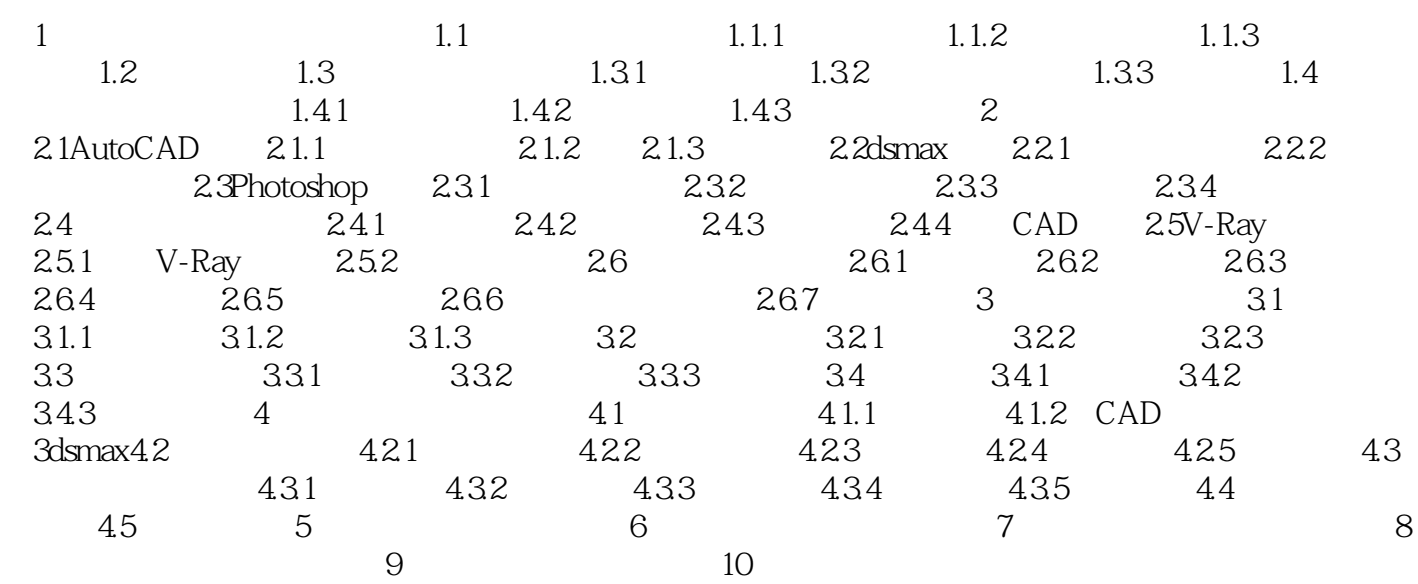

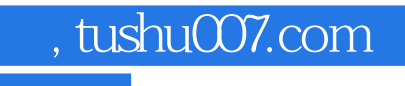

# $<<$ 3ds max 2009  $>>$

 $V$ -Ray

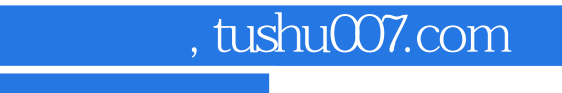

## $<<$ 3ds max 2009  $>>$

本站所提供下载的PDF图书仅提供预览和简介,请支持正版图书。

更多资源请访问:http://www.tushu007.com